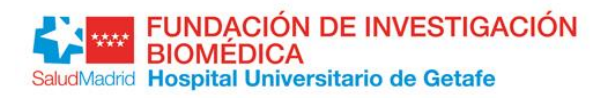

## **Anexo**

**ESTUDIO:** 

**PROMOTOR / SPONSOR:** 

**IP:** 

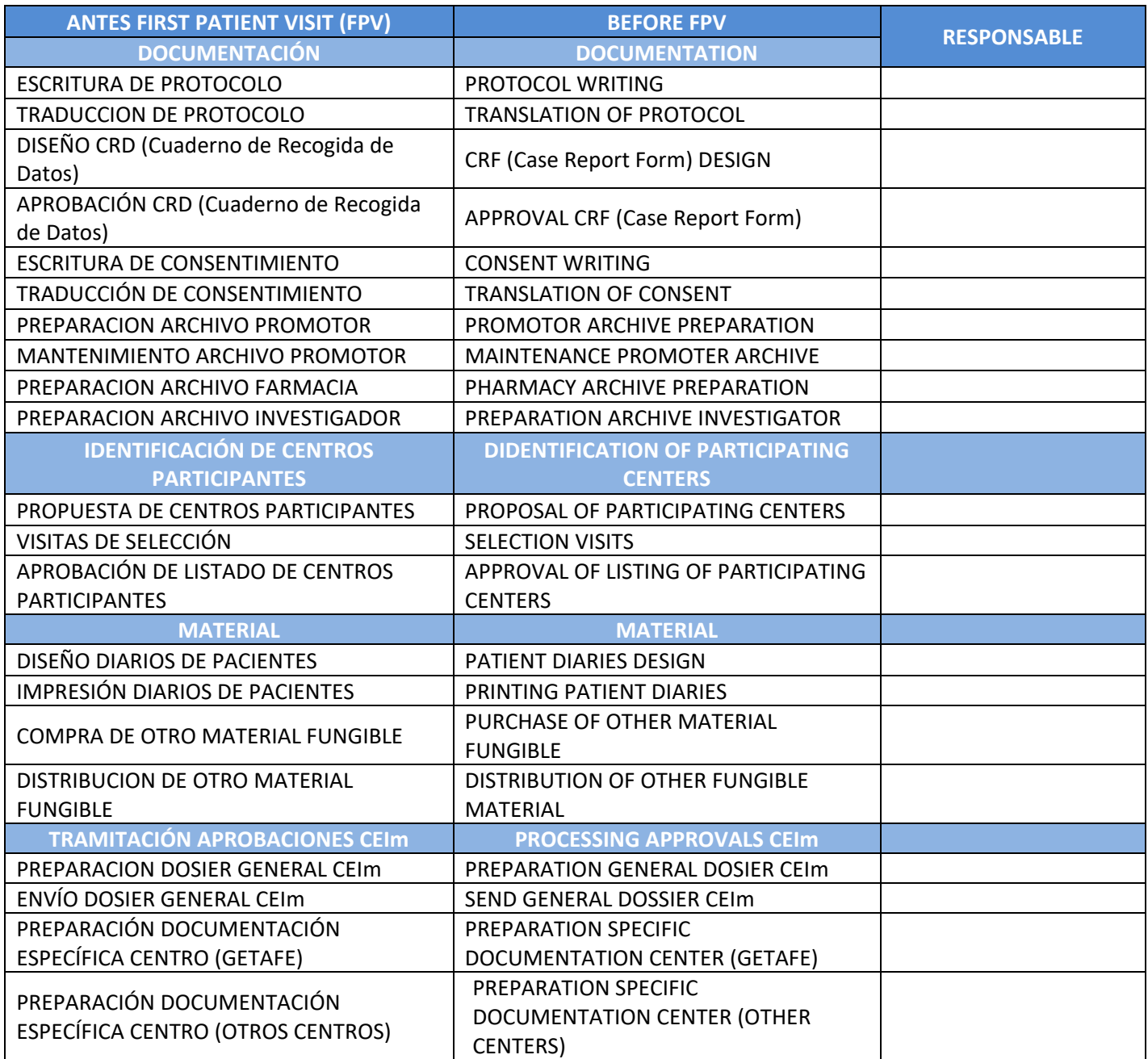

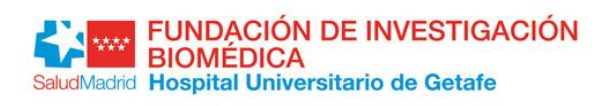

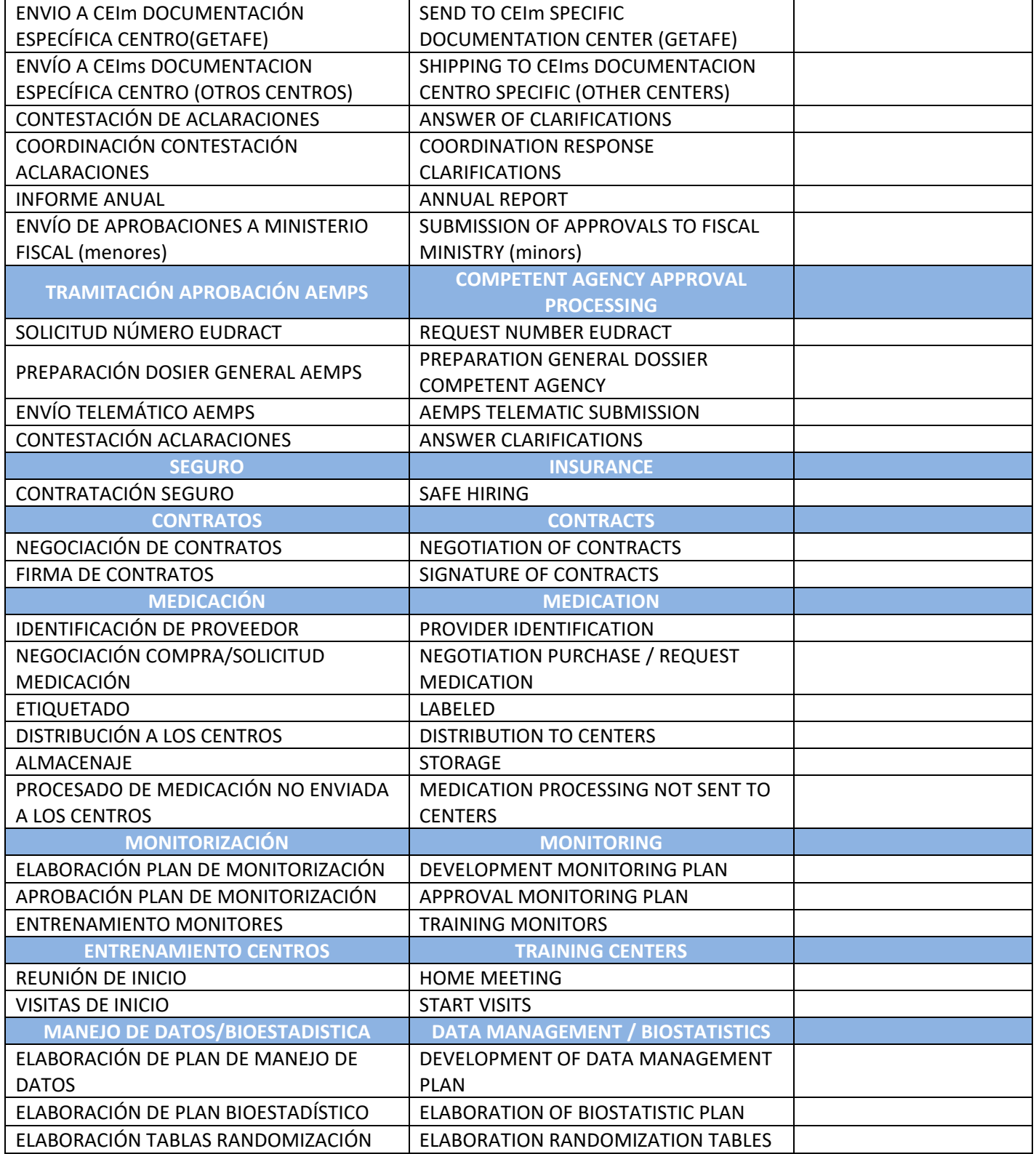

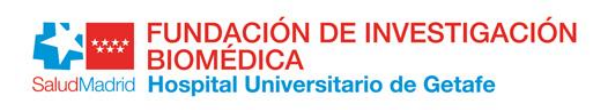

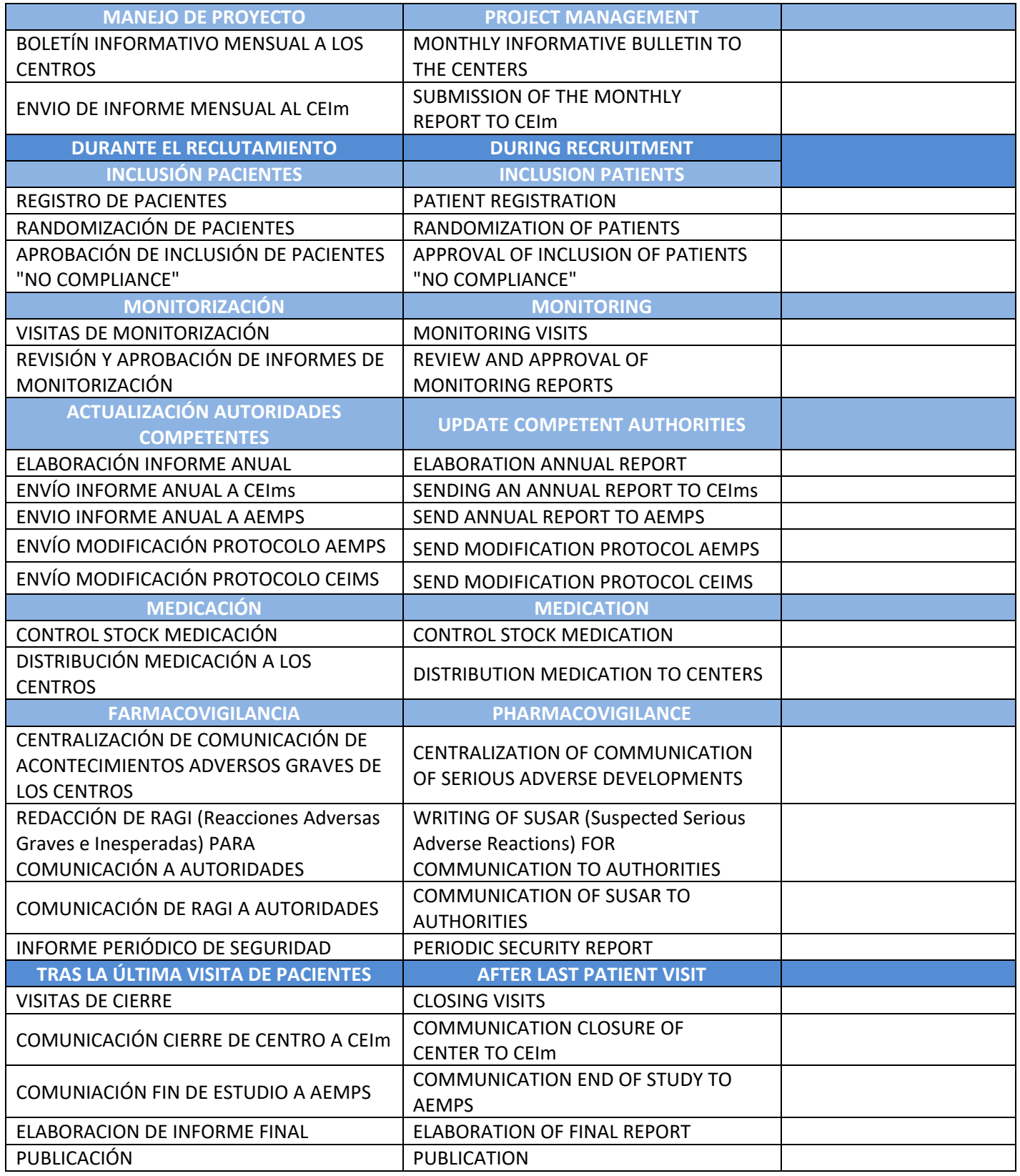